## Mylyn Industrial Connector

## Why yet another connector?

- Mylyn is about "yet another connector"
- There are many Mylyn connectors:
  - Bugzilla Connector: Integrates Task List with Bugzilla repository
  - JIRA Connector: Integrates Task List with JIRA repository
  - Trac Connector: Integrates Task List with Trac repository

## Why yet another connector?

- None of the current connectors gives the implementation flexibility the Industrial connector offers.
- They are all specialized and coupled to own repository.
- Connects to everything within minutes
- Can be extended with own code

## Mylyn Industrial Connector

- Open source
- A general purpose connector
- Suitable for standalone use through embedded (Derby) database using Ibatis and JPA persisting
- Easy to implement and adapt to any data store
- Loosely designed to suit any storing mechanism

### Mylyn Industrial Connector

- Current version: 0.8.x
- Core plugins:
  - org.eclipse.mylyn.industrial.core
  - org.eclipse.mylyn.industrial.ui
- Fragments
- org.eclipse.mylyn.industrial.demo.derby
- org.eclipse.mylyn.industrial.demo.jpa

#### Industrial Connector Architecture

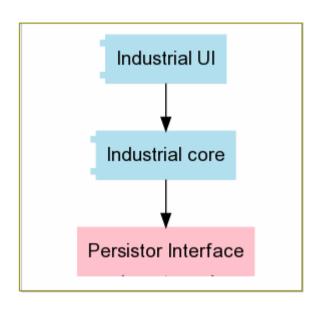

#### Industrial Connector Architecture

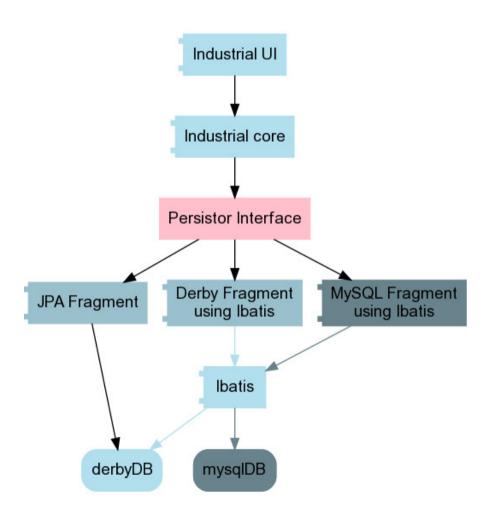

### Industrial Connector: how to use

- Can be used to create local repositories to store tasks (locally) without any java coding or database creation from your part
- Or connect to an exisiting store/incident database/excell sheet/etc...

### A task definition

- Repository URL
- 2. Task Id
- 3. Owner
- 4. Summary
- 5. Priority (as P1, P2, P3, P4 or P5)
- 6. Completion status
- 7. Creation and Completion Date
- 8. Due Date
- 9. Task Description
- 10. Task Comments
- 11. Task Attachments

# Adding a new repository

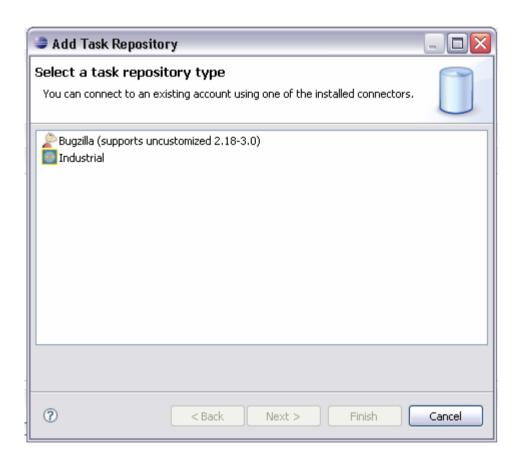

# Configuring the new repository

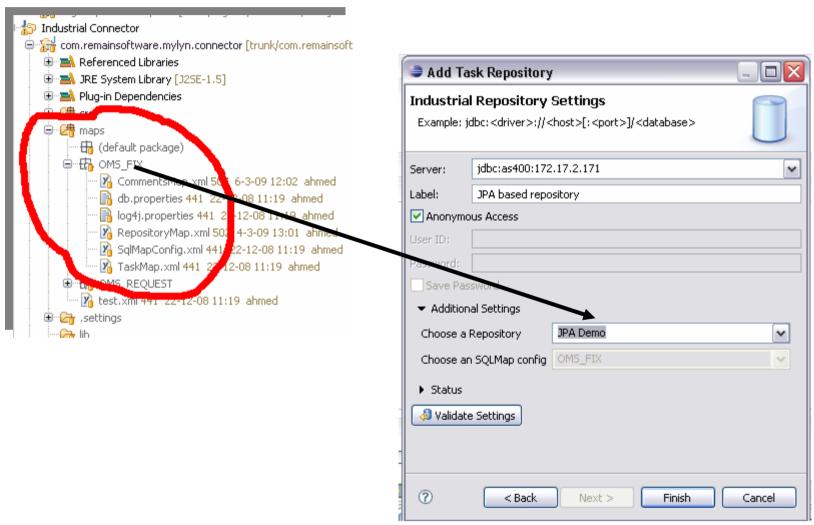

## Making a new repository query

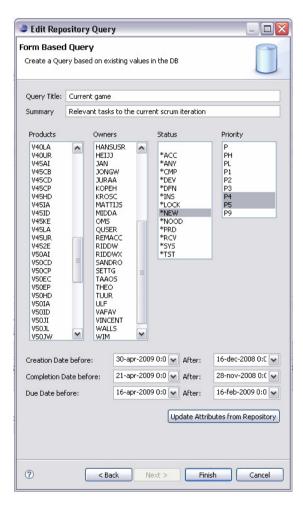

Mylyn Industrial Connector

First Live Implementation

Opening a TD/OMS fix or request in Mylyn rich editor.

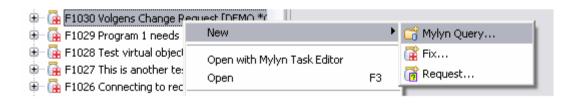

Opening a TD/OMS fix or request in Mylyn rich editor.

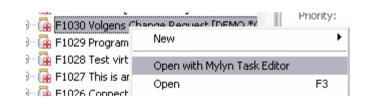

 Converting a whole TD/OMS filtered fix or request list into Mylyn list with one click.

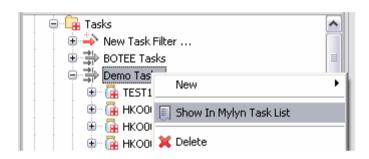

## Mylyn integrated with TD/OMS

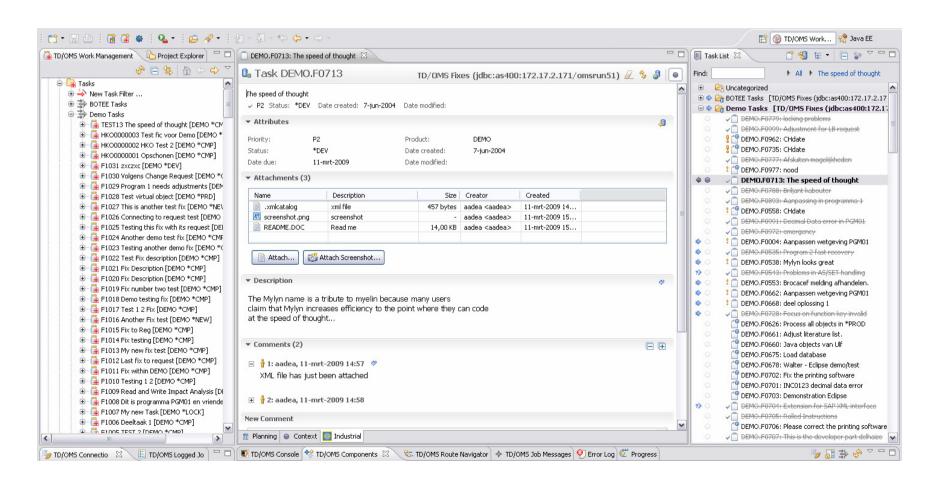